# **Feature Vector Matrix Documentation** *Release 0.1.1*

**Jeremy Robin**

September 15, 2014

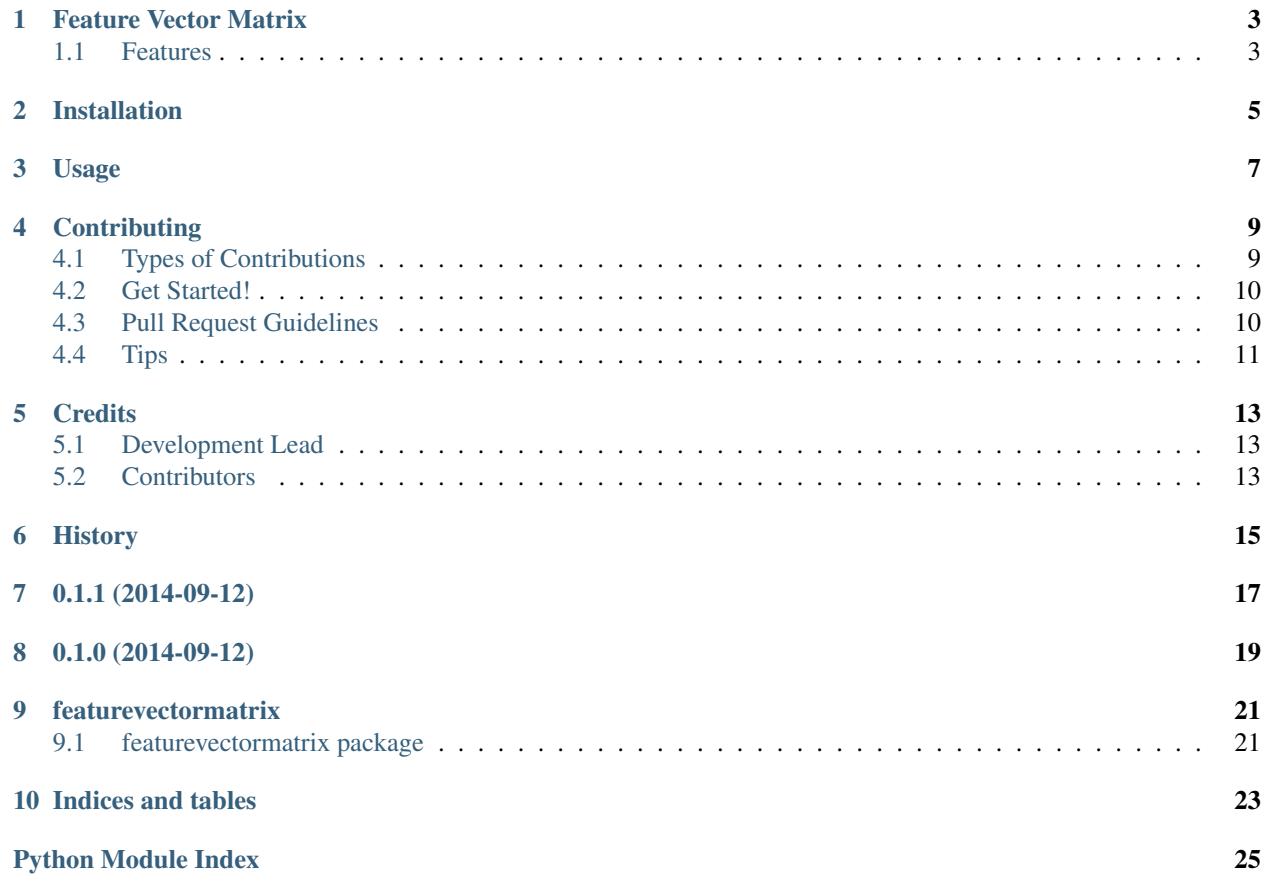

Contents:

## **Feature Vector Matrix**

<span id="page-6-0"></span>Python class to encapsulate different representations of large datasets

- Free software: BSD license
- Documentation: [https://featurevectormatrix.readthedocs.org.](https://featurevectormatrix.readthedocs.org)

## <span id="page-6-1"></span>**1.1 Features**

- Python class to encapsulate different representations of large datasets
- Rows can be inserted as python dictionaries or arrays
- They can be pulled out as dictionaries or arrays

## **Installation**

<span id="page-8-0"></span>At the command line:

\$ easy\_install featurevectormatrix

### Or, if you have virtualenvwrapper installed:

\$ mkvirtualenv featurevectormatrix \$ pip install featurevectormatrix

**Usage**

<span id="page-10-0"></span>To use Feature Vector Matrix in a project:

**import featurevectormatrix**

## **Contributing**

<span id="page-12-0"></span>Contributions are welcome, and they are greatly appreciated! Every little bit helps, and credit will always be given. You can contribute in many ways:

## <span id="page-12-1"></span>**4.1 Types of Contributions**

### **4.1.1 Report Bugs**

Report bugs at [https://github.com/talentpair/featurevectormatrix/issues.](https://github.com/talentpair/featurevectormatrix/issues)

If you are reporting a bug, please include:

- Your operating system name and version.
- Any details about your local setup that might be helpful in troubleshooting.
- Detailed steps to reproduce the bug.

### **4.1.2 Fix Bugs**

Look through the GitHub issues for bugs. Anything tagged with "bug" is open to whoever wants to implement it.

### **4.1.3 Implement Features**

Look through the GitHub issues for features. Anything tagged with "feature" is open to whoever wants to implement it.

### **4.1.4 Write Documentation**

Feature Vector Matrix could always use more documentation, whether as part of the official Feature Vector Matrix docs, in docstrings, or even on the web in blog posts, articles, and such.

### **4.1.5 Submit Feedback**

The best way to send feedback is to file an issue at [https://github.com/talentpair/featurevectormatrix/issues.](https://github.com/talentpair/featurevectormatrix/issues)

If you are proposing a feature:

- Explain in detail how it would work.
- Keep the scope as narrow as possible, to make it easier to implement.
- Remember that this is a volunteer-driven project, and that contributions are welcome :)

### <span id="page-13-0"></span>**4.2 Get Started!**

Ready to contribute? Here's how to set up *featurevectormatrix* for local development.

- 1. Fork the *featurevectormatrix* repo on GitHub.
- 2. Clone your fork locally:

```
$ git clone git@github.com:your_name_here/featurevectormatrix.git
```
3. Install your local copy into a virtualenv. Assuming you have virtualenvwrapper installed, this is how you set up your fork for local development:

```
$ mkvirtualenv featurevectormatrix
$ cd featurevectormatrix/
$ python setup.py develop
```
4. Create a branch for local development:

```
$ git checkout -b name-of-your-bugfix-or-feature
```
Now you can make your changes locally.

5. When you're done making changes, check that your changes pass flake8 and the tests, including testing other Python versions with tox:

```
$ flake8 --config=flake8.cfg .
$ python setup.py test
$ tox
```
To get flake8 and tox, just pip install them into your virtualenv.

6. Commit your changes and push your branch to GitHub:

```
$ git add .
$ git commit -m "Your detailed description of your changes."
$ git push origin name-of-your-bugfix-or-feature
```
7. Submit a pull request through the GitHub website.

### <span id="page-13-1"></span>**4.3 Pull Request Guidelines**

Before you submit a pull request, check that it meets these guidelines:

- 1. The pull request should include tests.
- 2. If the pull request adds functionality, the docs should be updated. Put your new functionality into a function with a docstring, and add the feature to the list in README.rst.
- 3. The pull request should work for Python 2.7. Check [https://travis](https://travis-ci.org/talentpair/featurevectormatrix/pull_requests)[ci.org/talentpair/featurevectormatrix/pull\\_requests](https://travis-ci.org/talentpair/featurevectormatrix/pull_requests) and make sure that the tests pass for all supported Python versions.

## <span id="page-14-0"></span>**4.4 Tips**

### To run a subset of tests:

\$ python -m unittest tests.test\_featurevectormatrix

## **Credits**

## <span id="page-16-1"></span><span id="page-16-0"></span>**5.1 Development Lead**

• Jeremy Robin [<jeremy.robin@gmail.com>](mailto:jeremy.robin@gmail.com)

## <span id="page-16-2"></span>**5.2 Contributors**

None yet. Why not be the first?

## <span id="page-18-0"></span>**History**

**0.1.1 (2014-09-12)**

<span id="page-20-0"></span>• Improve import path

**0.1.0 (2014-09-12)**

<span id="page-22-0"></span>• First release on PyPI.

### **featurevectormatrix**

### <span id="page-24-1"></span><span id="page-24-0"></span>**9.1 featurevectormatrix package**

### <span id="page-24-2"></span>**9.1.1 Module contents**

class featurevectormatrix.**FeatureVectorMatrix**(*default\_value=0*, *default\_to\_hashed\_rows=False*, *rows=None*)

Bases: object

A class to abstract away the differences in internal representation between dictionaries and lists that can matter for very large datasets of vectors and allow them to work seamlessly with each other

Supports indexing and iteration (fvm[1] and for i in fvm:...) but you should set default\_to\_hash\_rows to get the expected behavior. Also supports len

**add\_row**(*list\_or\_dict*, *key=None*) Adds a list or dict as a row in the FVM data structure

Parameters

- key  $(str)$  key used when rows is a dict rather than an array
- list or dict a feature list or dict

#### **column\_count**()

Get the current number of columns

Returns the count

#### **column\_names**()

get the column names

Returns The ordered list of column names

### **default\_to\_hashed\_rows**(*default=None*)

Gets the current setting with no parameters, sets it if a boolean is passed in

Parameters default – the value to set

Returns the current value, or new value if default is set to True or False

### **extend\_rows**(*list\_or\_dict*)

Add multiple rows at once

#### **Parameters list\_or\_dict** – a 2 dimensional structure for adding multiple rows at once

Returns

#### **get\_matrix**()

Use numpy to create a real matrix object from the data

Returns the matrix representation of the fvm

#### **get\_row\_dict**(*row\_idx*)

Return a dictionary representation for a matrix row

#### Parameters row\_idx – which row

Returns a dict of feature keys/values, not including ones which are the default value

#### **get\_row\_list**(*row\_idx*)

get a feature vector for the nth row

#### Parameters row\_idx – which row

Returns a list of feature values, ordered by column\_names

#### **keys**()

Returns all row keys

#### Raises NotImplementedError if all rows aren't keyed

Returns all row keys

### **row\_count**()

The current number of rows

Returns the count

#### **row\_names**()

get the column names

Returns The ordered list of column names

#### **set\_column\_names**(*column\_names*)

Setup the feature vector with some column names :param column\_names: the column names we want :return:

#### **set\_row\_names**(*row\_names*)

Setup the feature vector with some column names :param row\_names: the column names we want :return:

#### **transpose**()

Create a matrix, transpose it, and then create a new FVM

Raises NotImplementedError if all existing rows aren't keyed

Returns a new FVM rotated from self

**Indices and tables**

- <span id="page-26-0"></span>• *genindex*
- *modindex*
- *search*

Python Module Index

<span id="page-28-0"></span>f

featurevectormatrix, [21](#page-24-2)